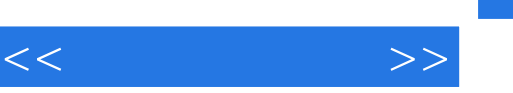

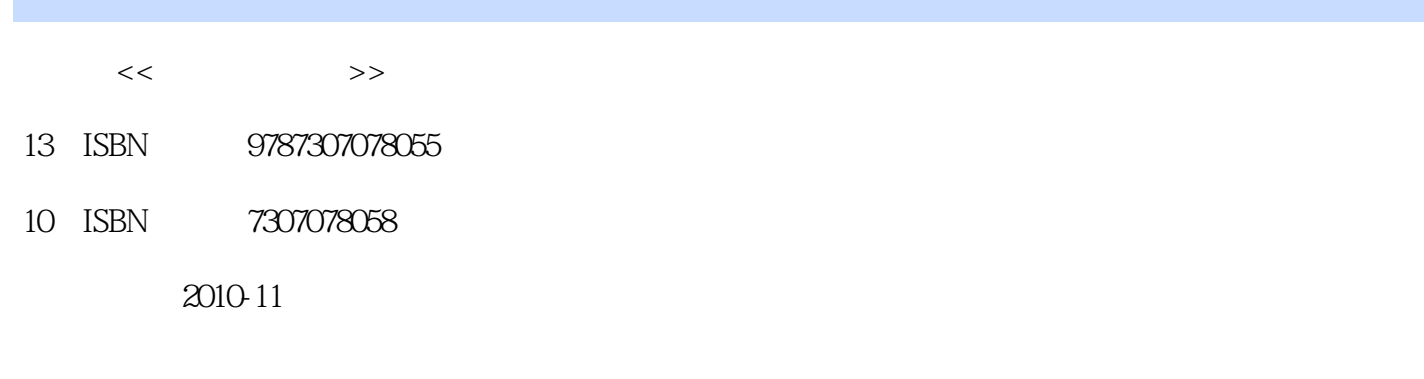

页数:170

字数:416000

extended by PDF and the PDF

更多资源请访问:http://www.tushu007.com

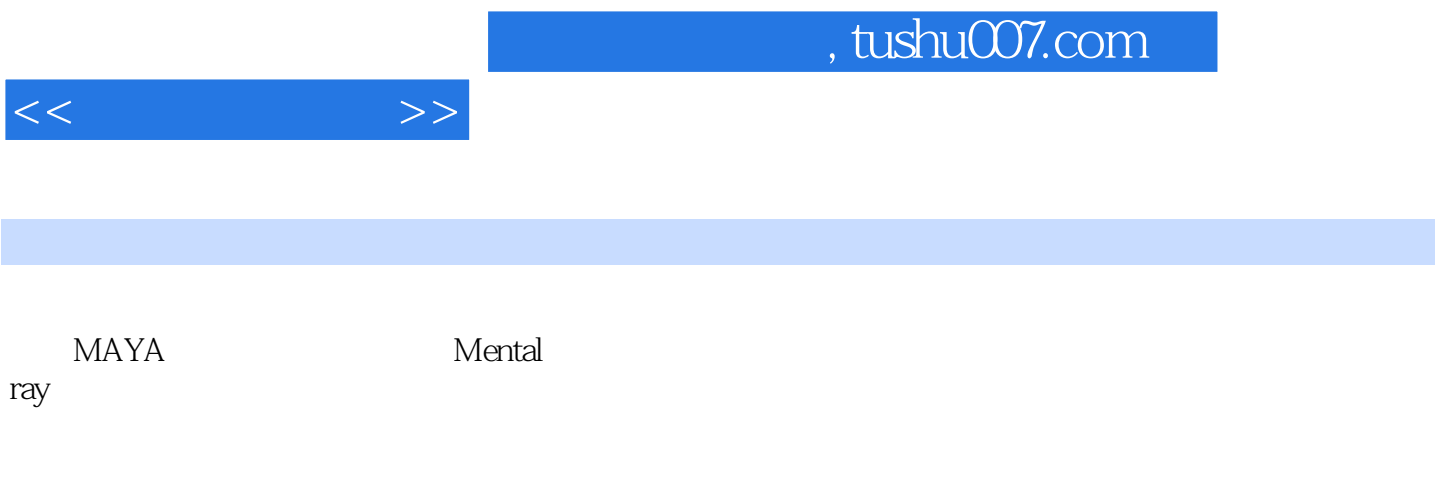

 $M$ ia

 $\mathfrak{B}$ 

, tushu007.com

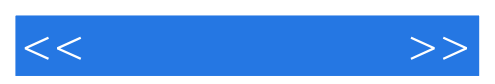

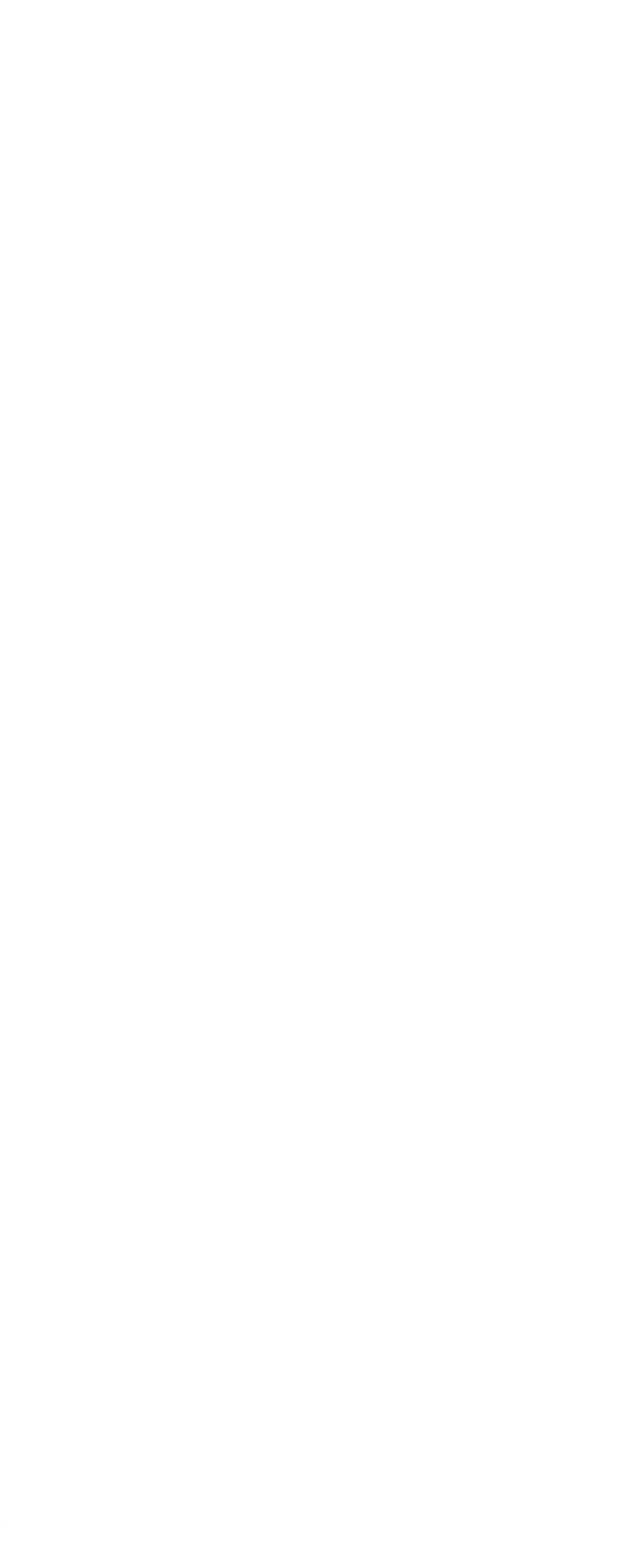

 $<<$   $>>$ 

```
332 "Area Light"
   3.3.3 平行光"Directional Light" 
 3.34 "Point Light"<br>3.3.5 "Spot Light"
 335 "Spot Light"
 336 Wolume Light"
 337
3434.1342
35 Mentalray "Indirect Lighting"
 35.1 Environment"
 35.2 GI " Global Illumination"
 35.3 " Caustic"
 354 "Photon Tracing"
 355 "Photon Map"
 356 "Final Gathering"
 35.7 Tradiance Particles"
 3.5.8 The Contract State of Ambient Occlusion"
36361
 362
 363
 364
4.1
4.2 Maya
 4.2.1 Hypehade
 4.2.2 Hypehade
 4.23
4.3
4.4
 4.4.1
 4.4.2
 443 Ramp Shader
45 UV
 45.1 Uv
 45.2 uv
 45.3 uV
 45.4 uV "Smooth UV Tool"
46 UV
4.7 unfold3d UV
4.8
 4.8.1
 482
 483
4.9 Maya
 49.1
```
<<三维动画设计>>

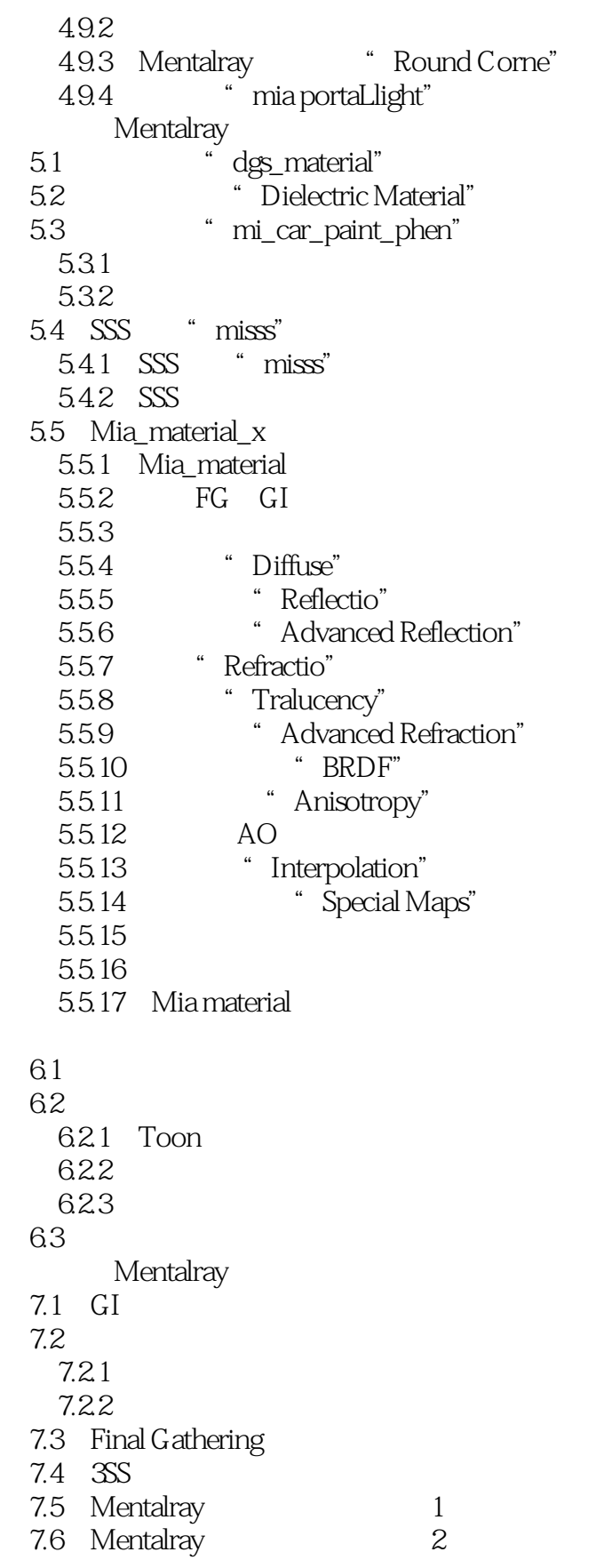

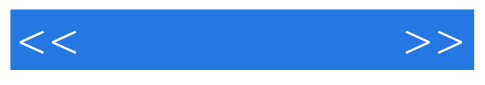

8.1 渲染全局设置

 $81.1$ 

8.1.2

8.1.3

8.1.4 GI

- 8.1.5 FG
- 8.1.6 Irradiance Particles"
- 8.1.7 Importo

 $82$ 

 $821$ <br> $822$ 

8.2.2  $\sim$ 

8.2.3 MentallKay

8.2.4 MentalRay

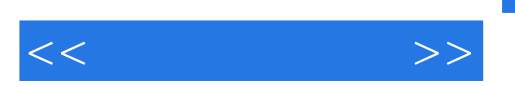

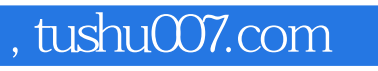

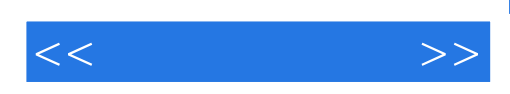

本站所提供下载的PDF图书仅提供预览和简介,请支持正版图书。

更多资源请访问:http://www.tushu007.com